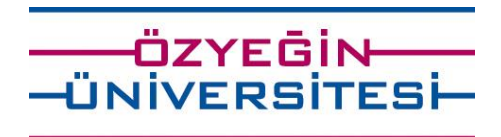

#### **Ders kaydımı ne zaman yapabilirim?**

Ders kayıt tarihleri akademik takvimde belirtilen zaman aralığında olacaktır. Akademik takvim için [tıklayınız](https://www.ozyegin.edu.tr/tr/ogrenci-hizmetleri/akademik-takvim).

# **Ders kaydımı nasıl yapabilirim?** Öğrenci Hizmetlerinin yapmış olduğu duyuruda bulunan ders kayıt dokümanından detaylı bilgi edinebilirsin. Duyuru içi[n MyÖzÜ'](https://my.ozyegin.edu.tr/)ye bakabilirsiniz.

- **Kotası henüz dolmamış dersi almak istiyorum ancak sistem kaydolmama izin vermiyor. Neden?** İki sebebi olabilir. Bunlar;
	- 1. Koltuk rezervasyon kısıtı bulunabilir. Detaylı bilgi için ders kayıt dokümanına bakınız.
	- 2. Ders programına tanımlanmış bir ders değildir. Detaylı bilgi için dersin CDF'ine bakınız.

### **Koltuk rezervasyon kısıtı ne zaman kaldırılacaktır?**

Koltuk rezervasyon kısıtı genellikle ders kayıtlarının son günü kaldırılır.

#### **Dersin kotasında artış yapılacak mı?**

Dersin kapasitesi göz önünde bulundurularak kota artışı yapılmaktadır. Bu nedenle açılan tüm derslerin kotasında artış yapılmamaktadır. Kota artışı yapılması durumunda sizlere duyurusu gelmektedir. Öğrenci Hizmetlerinin kota artış saatlerini takip ediniz.

# **Dönem içi tanımlanan toplam kredi yükümü dolduramadım. Ne yapmalıyım?** Eksik kalan kredi açığınızı tamamlamak için akademik danışmanınızdan (Akademik danışmanınıza SIS den bakabilirsiniz) görüş/öneri alabilirsiniz.

### **Ders ekle-bırak/dersten çekilme tarihlerini kaçırdım. Ancak ders eklemek/bırakmak istiyorum. Ne yapmalıyım?**

Ders ekle-bırak/dersten çekilme için belirtilen tarih aralığında işlem yapmayan öğrencilerin talepleri [dilekçe](https://www.ozyegin.edu.tr/tr/isletme-fakultesi/ogrenciler-icin) ile işleme alınabilir. Ancak öğrencinin dilekçesi önce Fakülte Yönetim Kurul üyelerinin ardından da Rektörün onayına sunulur. Rektör onayı olursa Öğrenci Hizmetleri öğrencinin dersini ekler/çıkartır.